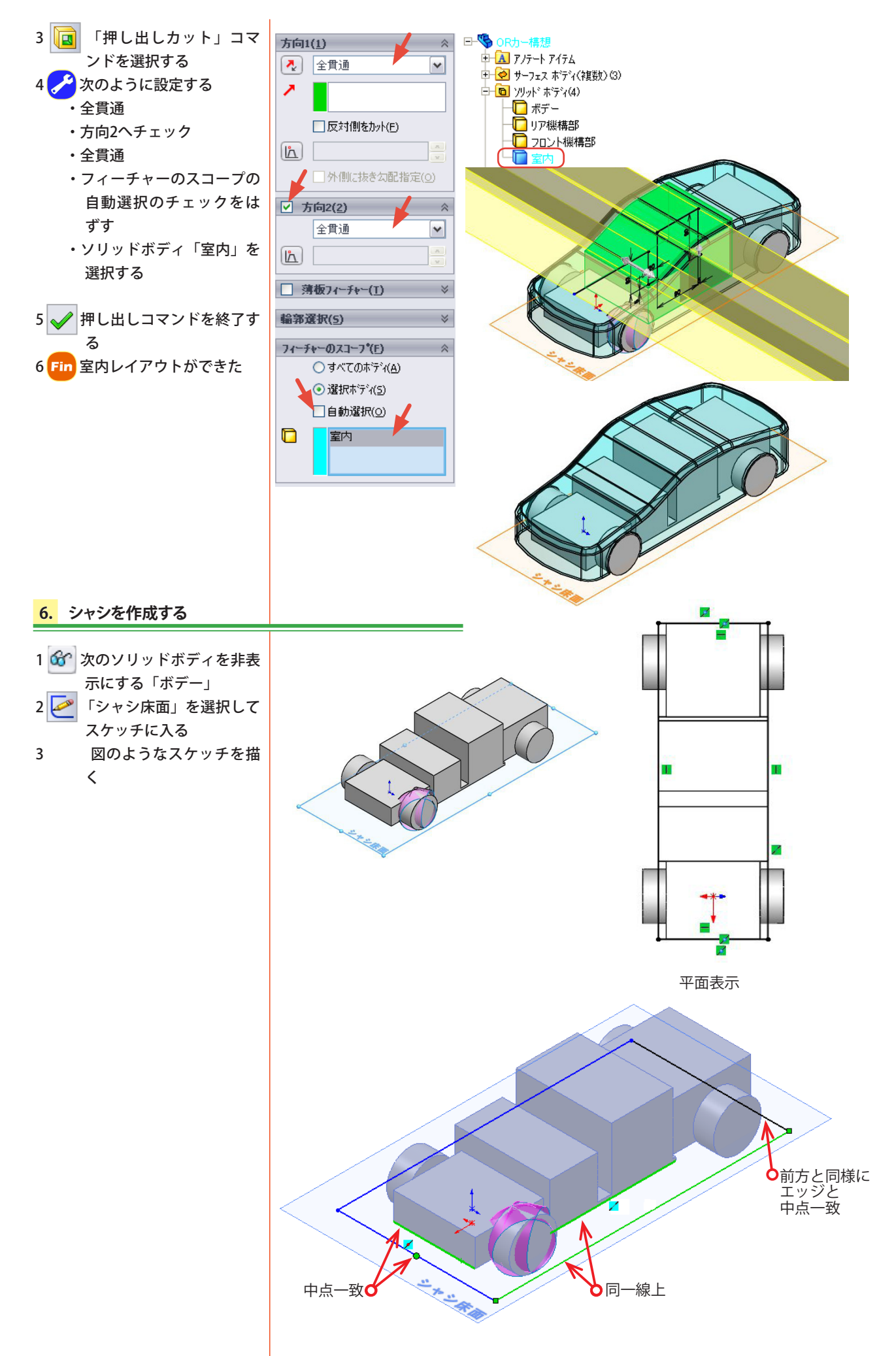

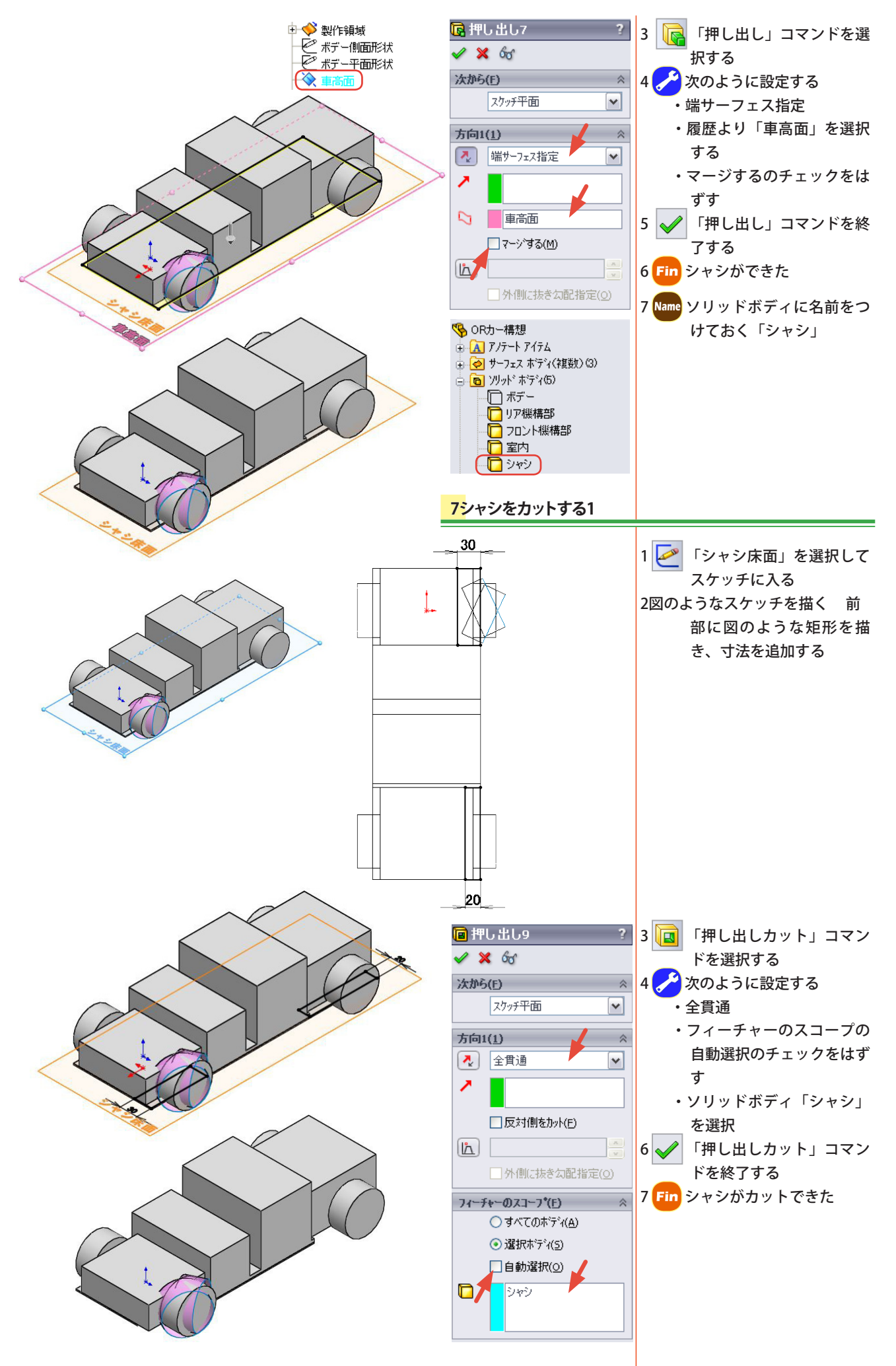

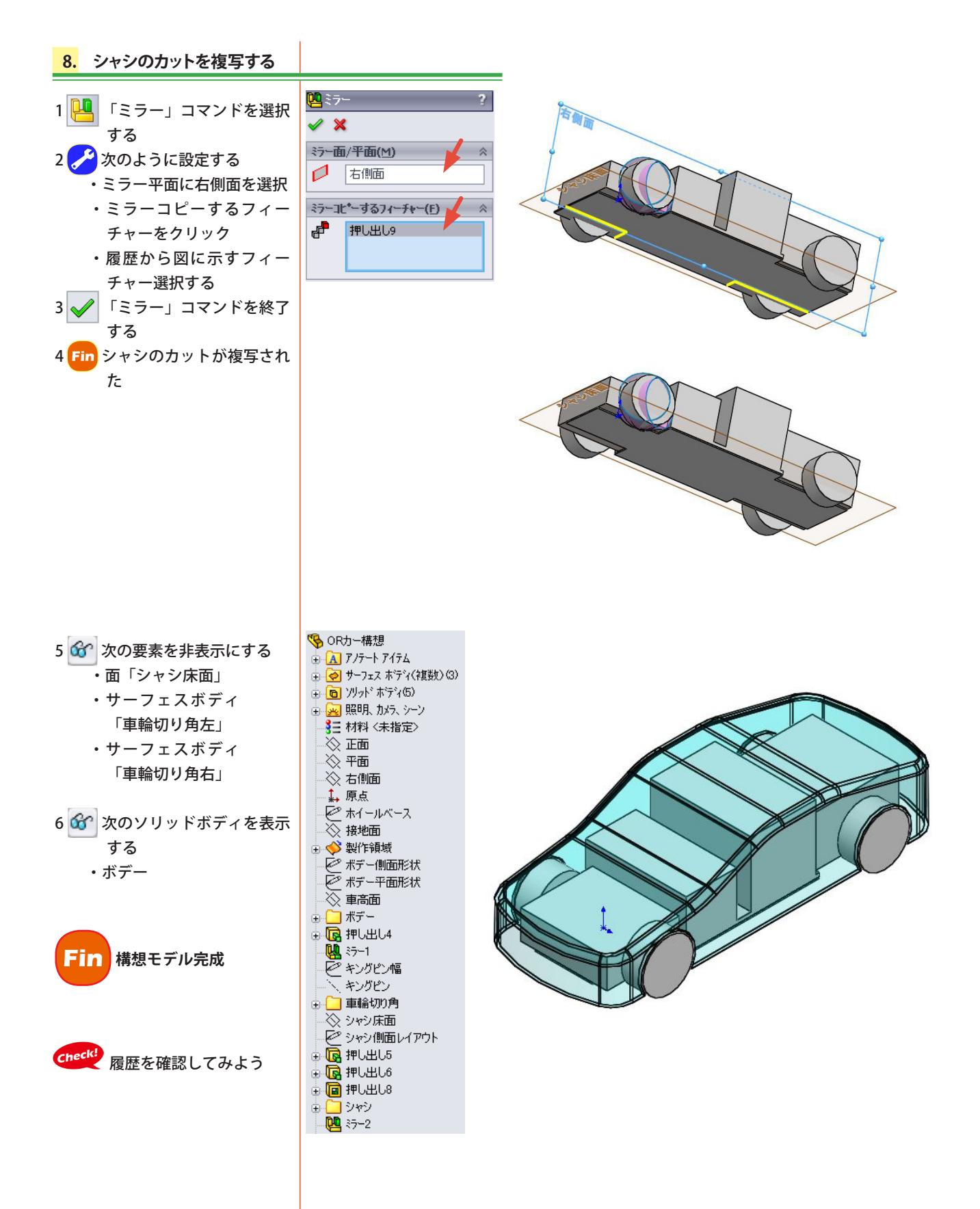

## **ソリッドボディから部品とアセンブリを 展開する**

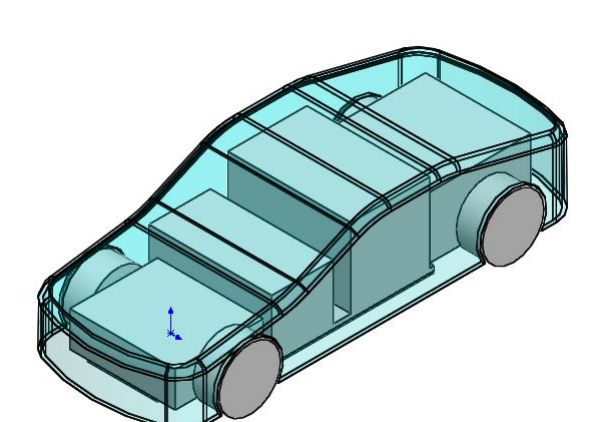

## **1. ソリッドボディの名前を確認する**

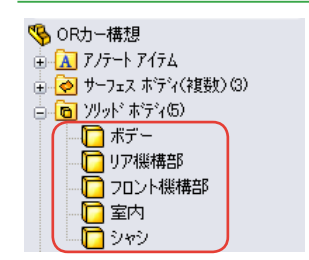

## Check! ・ボデー

- ・リア機構部
- ・フロント機構部
- ・室内
- ・シャシ

## **2. ソリッドボディから部品とアセンブリを展開する**

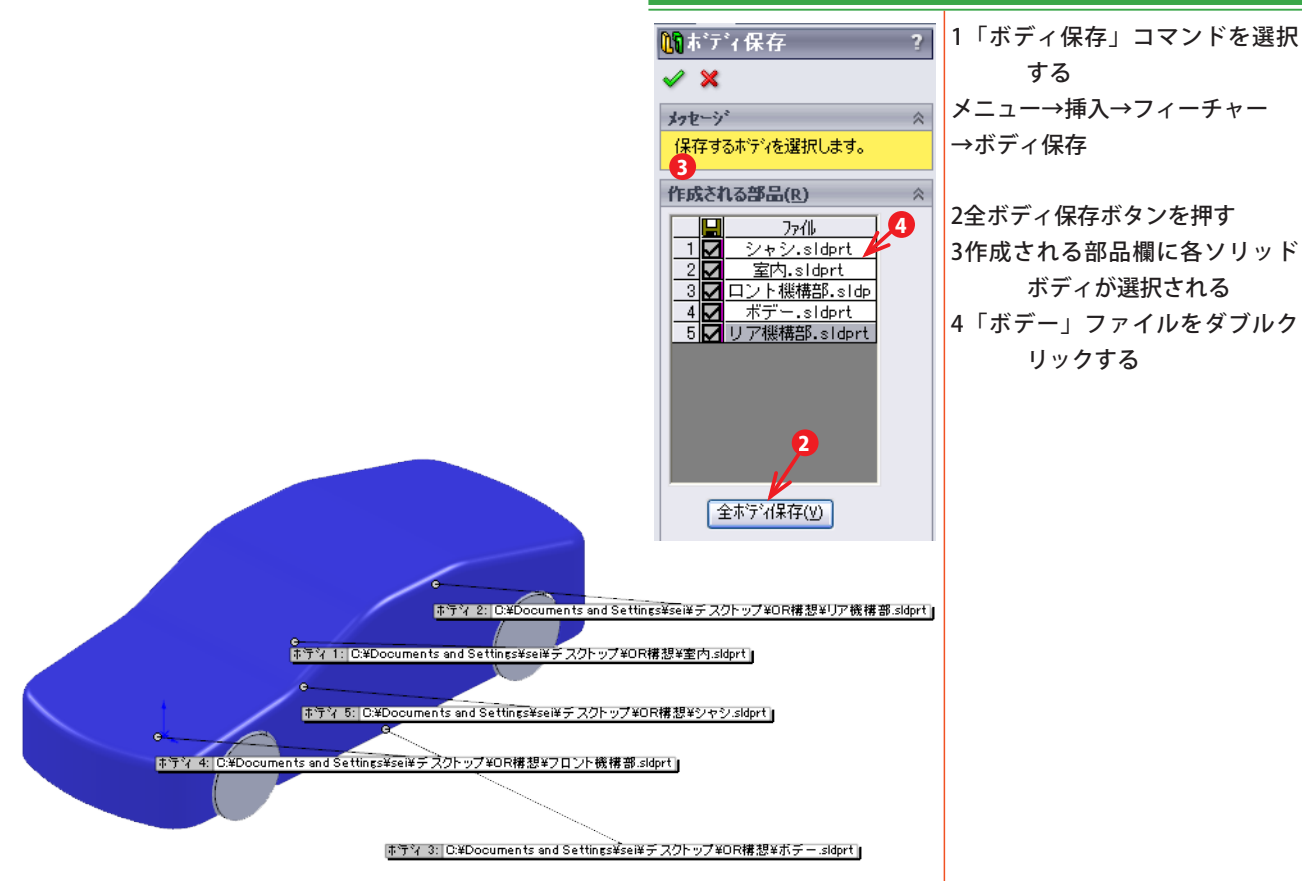